**Forum: Propositions de logiciels Topic: ClipClip Pro... Subject: Re: ClipClip Pro...** Publié par: Garuda-3366 Contribution le : 04/07/2019 19:00:17

Citation :

Al26 a écrit: Bonsoir,

Tout d'abord , merci à **Garuda**, pour ce logiciel.

C'est une belle trouvaille.

Je confirme que seule la version ( 2.1.2574) indiquée par **Garuda** fonctionne chez moi.

En effet, après son installation le logiciel propose, une mise à jour, la version 2.1.3055.

( A ce propos, je n'ai pas su trouver pas le changelog de cette version )

Cependant, après cette mise à jour, je ne peux plus lancer **clipclip** .

Je suis donc revenu à la version proposé.

PS: Pour **Garuda** , pourquoi le nom de **ClipClip Pro** ?

Je ne vois que le nom de **ClipClip** Bonjour **Al26**,

Pour ma part, je n'ai constaté aucun dysfonctionnement après l'installation classique de cette version 2.1.3055 (en écrasant la v2.1.2574.0) sur deux machines équipées de Windows 10 Famille v1803 (17134.829).

Les modifications apportées par la v2.1.3055 ne semblent pas très importantes. Il est désormais possible de configurer davantage les captures d'écran. Mais il est regrettable que l'éditeur néglige d'informer sa clientèle en toute transparence des évolutions de chaque nouvelle version. Sur son site, la page **"Change Log"** n'a pas été mise à jour depuis avril 2017. Ce laxisme est d'autant plus dommage que les qualités de **ClipClip** mériteraient une valorisation plus attentionnée.

Ta question [finale est pertinente. J](https://clipclip.com/change-log/)'[y avai](https://clipclip.com/change-log/)s répondu par avance par un commentaire laissé à la suite de la fiche consacrée à **ClipClip** dans **la logithèque de Gratilog**, Sylvie ayant considéré que cette application valait la peine d'y prendre place, depuis le 6 avril 2019.

http://www.gratilog.net/xoops 24/07/2024 01:07:52 / Page

En fait, c'est son éditeur **Vitzo LLC** qui le qualifie ainsi dans les propriétés de l'exécutable d'installation du logiciel, à la rubrique **Version du produit** (voir capture d'écran ci-dessous). Étrangement, la mention Pro n'apparaît pas dans l'interface de l'application après son installation. S'agit-il d'une erreur de programmation ou bien d'un indice préfigurant une future édition Pro qui deviendrait payante ? Seul Vitzo pourrait éclaircir ce petit mystère...

## **Fichier(s) attaché(s)**:

## **2019-07-04\_110055.jpg** (115.62 KB)

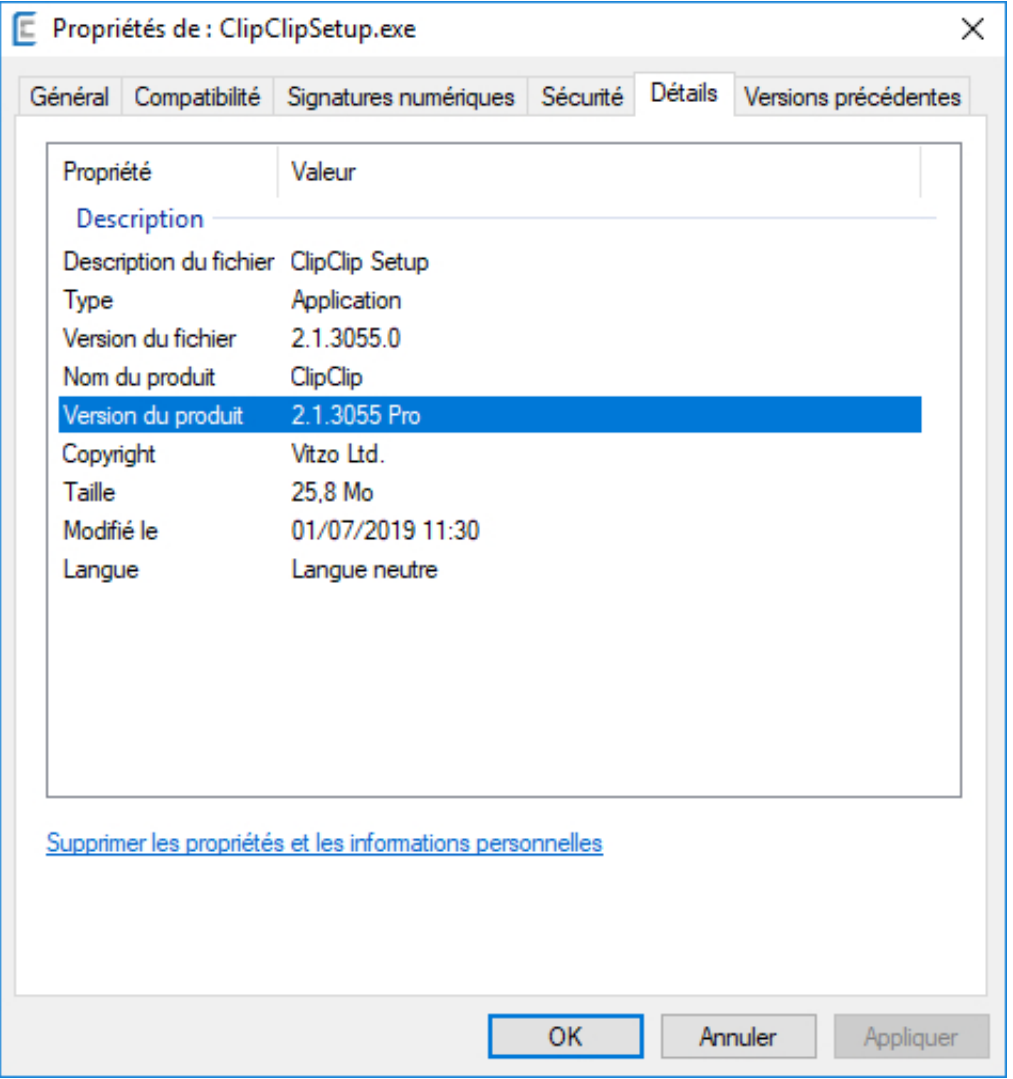